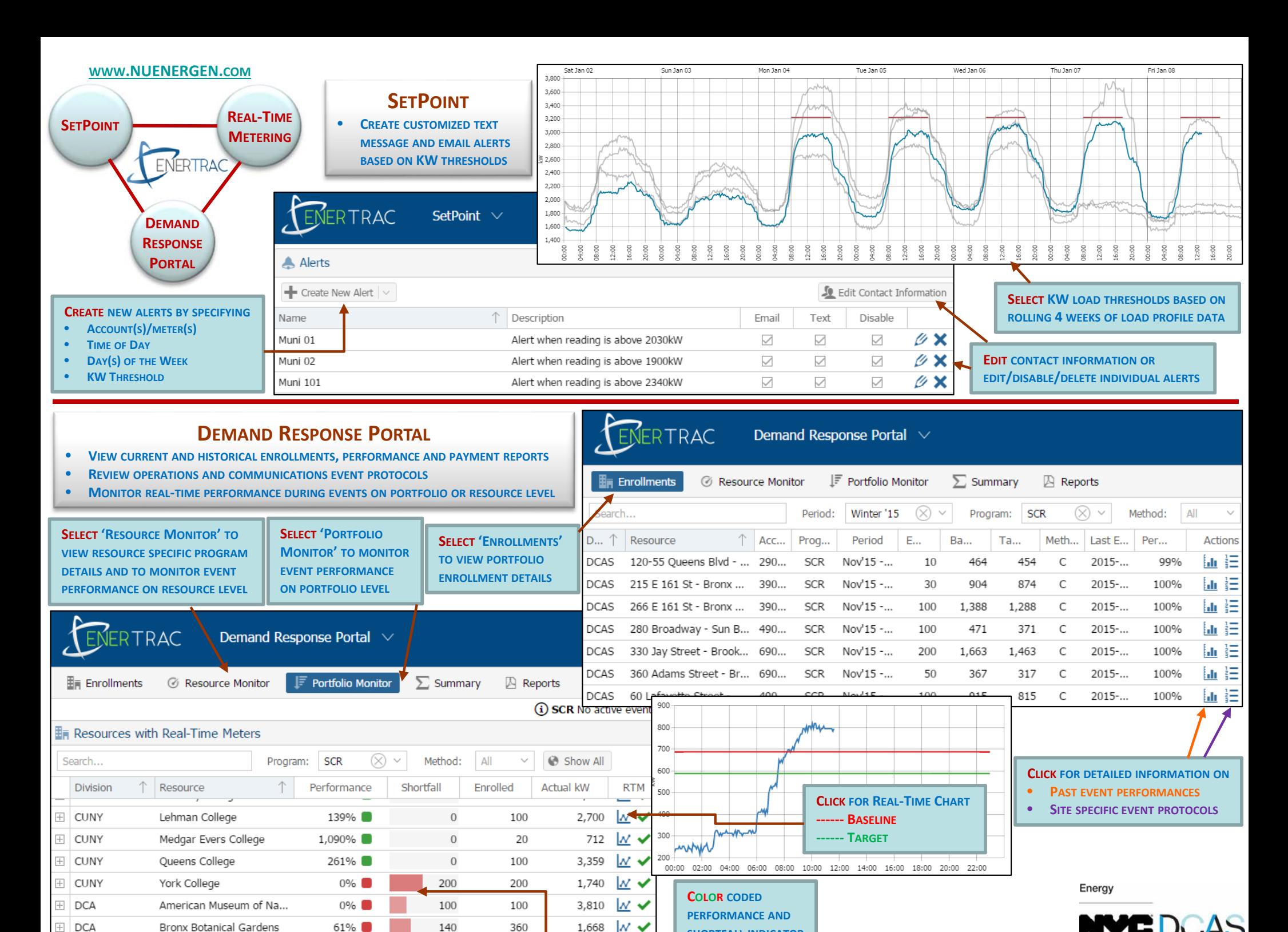

**SHORTFALL INDICATOR**

**Citywide Administrative Services** 

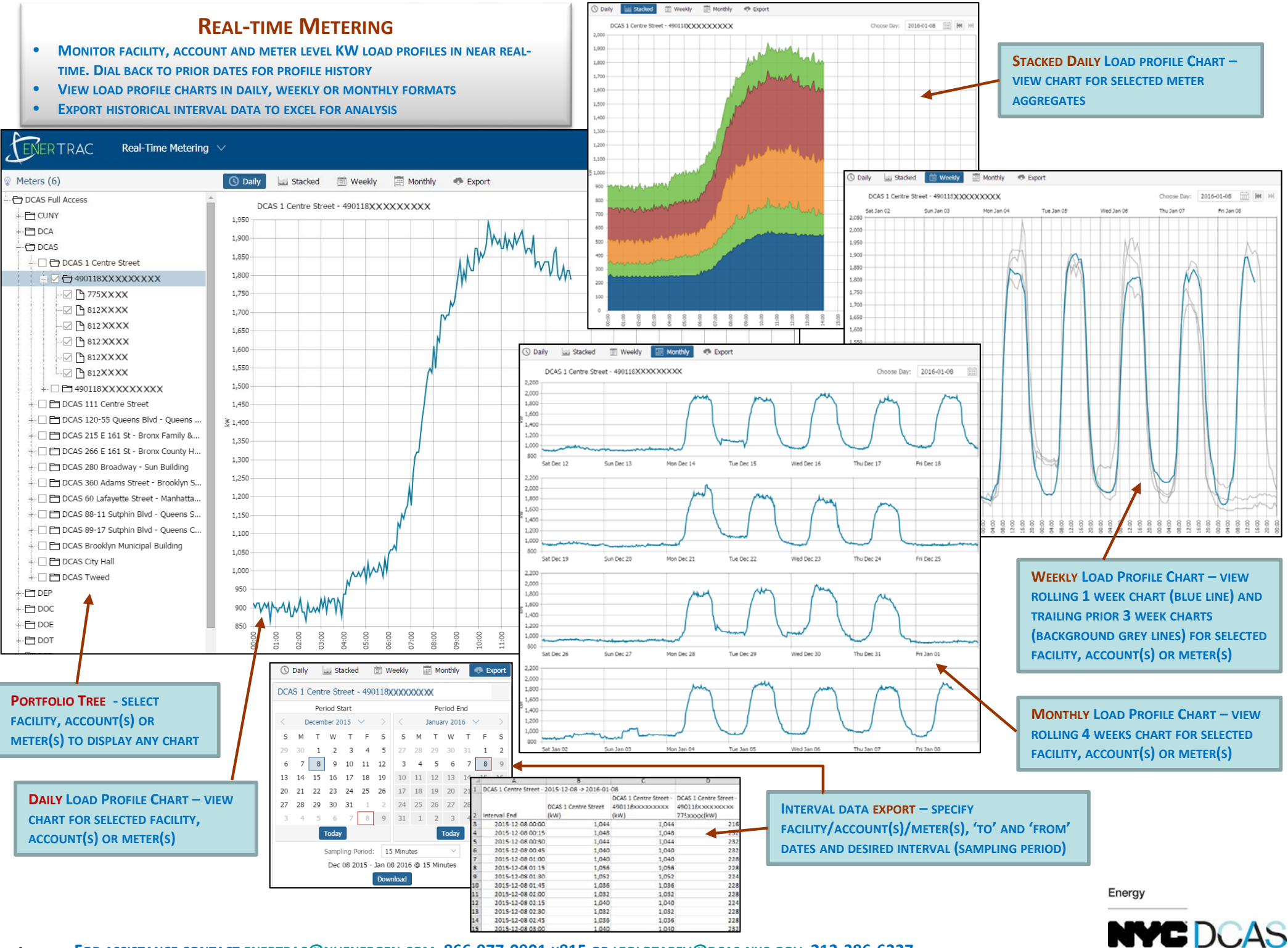

**Citywide Administrative Services**